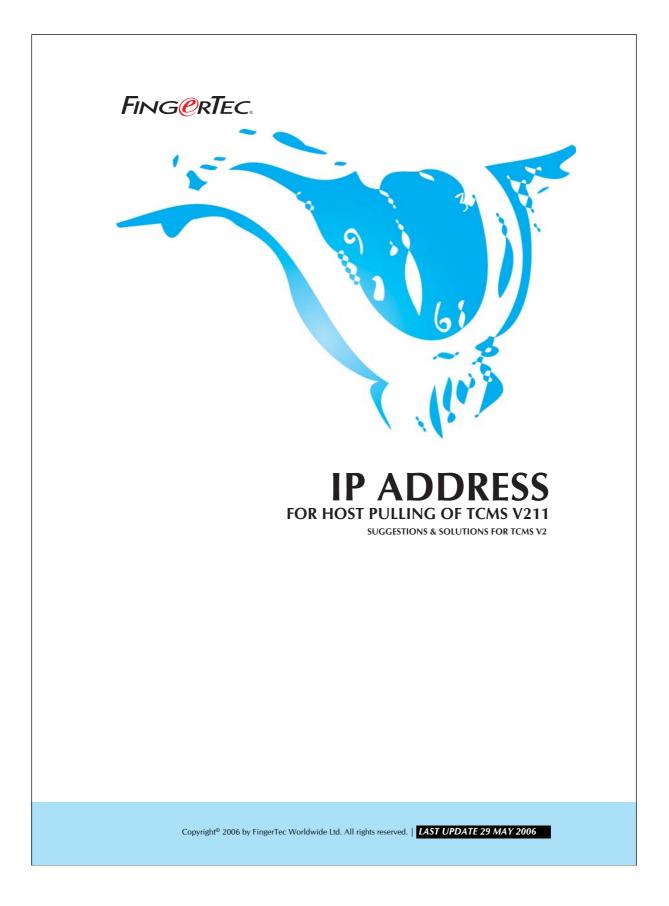

## FING@RTEC. IP ADDRESS FOR HOST PULLING OF TCMS V211

You can assign an IP address of the computer to be used to connect to FingerTec® terminal to become the Host Pulling IP. TCMS V2 is installed at another computer with a different IP other than the Host Pulling IP, it cannot download attendance data from the reader as the computer has not been authorised to do so.

Please follow the steps below to assign this Host Pulling IP address in TCMS V2.1.1.

| ure 1.1 Select a terminal, to which you want to assign the Host Pulling IP address.                                                                                                    | AL9C-W66V-QUIP       3/6PYRJT       2       AC100       5323828       TCP/IP       115200       192.168.1.50         XL9J-2QNM-B6LT       ALBYESKH       3       AC600       679645       TCP/IP       115200       192.168.1.254         BL03-4PXM-7396       MUVCH352       4       AC600       5324018       TCP/IP       115200       192.168.1.254         Image: Algorithm of the state of the state o                                                                                                    | AL9C-W66Y-QUTP       3/6FYRJT       2       AC100       5323828       TCP/IP       115200       192.168.1.50         XL9J-2QNM-B6LT       ALBYESKH       3       AC600       679645       TCP/IP       115200       192.168.1.254         BLD3-4PXM-7396       MUVCH352       4       AC600       5324018       TCP/IP       115200       192.168.1.254         BLD3-4PXM-7396       MUVCH352       4       AC600       5324018       TCP/IP       115200       192.168.1.253         BL03-4PXM-7396       MUVCH352       4       AC600       5324018       TCP/IP       115200       192.168.1.253         BL03-4PXM-7396       MUVCH352       4       AC600       5324018       TCP/IP       115200       192.168.1.253         BL03-4PXM-7396       MUVCH352       4       AC600       5324018       TCP/IP       115200       192.168.1.253         BL03-4PXM-7396       MUVCH352       4       AC600       5324018       TCP/IP       115200       192.168.1.253         BL03-4PXM-7396       MUVCH352       4       AC600       5324018       TCP/IP       115200       192.168.1.253         BL03-4PXM-7396       MUVCH352       4       AC600       5324018       TCP/IP       10000 </th <th>AL9C-W6GY-QUTP       3/6PYRJT       2       AC100       \$523828       TCP/IP       115200       192.168.1.50         XL9J-2QNM-BELT       ALBYESKH       3       AC600       679645       TCP/IP       115200       192.168.1.254         BLD3-4PXM-7396       MUVCH352       4       AC600       5324018       TCP/IP       115200       192.168.1.253         Image: Signal and Signal and Sig</th> <th>AL9C-W66V-QUTP       3/6PYRJT       2       AC100       5323828       TCP/IP       115200       192.168.1.50         XL9J-2QNM-B6LT       ALBYESKH       3       AC600       679645       TCP/IP       115200       192.168.1.254         BLD3-4PXM-7396       MUVCH352       4       AC600       5324018       TCP/IP       115200       192.168.1.253         Image: Comparison of the state of the state</th> <th>AL9C-W6GV-QUTP       3J6PYRJT       2       AC100       5323828       TCP/IP       115200       192.168.1.50         X13J-2QAMM-BBLT       ALBYESKH       3       AC800       679645       TCP/IP       115200       192.168.1.254         BLD3-4PXM-7396       MUVCH352       4       AC800       5324018       TCP/IP       115200       192.168.1.253         BLD3-4PXM-7396       MUVCH352       4       AC800       5324018       TCP/IP       115200       192.168.1.253         BLD3-4PXM-7396       MUVCH352       4       AC800       5324018       TCP/IP       115200       192.168.1.253         BLD3-4PXM-7396       MUVCH352       4       AC800       5324018       TCP/IP       115200       192.168.1.253         BLD3-4PXM-7396       MUVCH352       4       AC800       5324018       TCP/IP       115200       192.168.1.253         BLD3-4PXM-7396       MUVCH352       4       AC800       5324018       TCP/IP       115200       192.168.1.253         BLD3-4PXM-7396       MUVCH352       4       AC800       5324018       TCP/IP       115200       192.168.1.253         BLD3-4PXM-7396       MUVCH352       4       AC800       5324018       TCP/IP       115200</th> <th></th> <th>I Product Key</th> <th>Activation</th> <th>ID</th> <th>Description</th> <th>Model</th> <th>Serial No.</th> <th>Connection</th> <th>Baudrate</th> <th>IP Address</th> <th><b>A</b></th> | AL9C-W6GY-QUTP       3/6PYRJT       2       AC100       \$523828       TCP/IP       115200       192.168.1.50         XL9J-2QNM-BELT       ALBYESKH       3       AC600       679645       TCP/IP       115200       192.168.1.254         BLD3-4PXM-7396       MUVCH352       4       AC600       5324018       TCP/IP       115200       192.168.1.253         Image: Signal and Signal and Sig                                                                                                    | AL9C-W66V-QUTP       3/6PYRJT       2       AC100       5323828       TCP/IP       115200       192.168.1.50         XL9J-2QNM-B6LT       ALBYESKH       3       AC600       679645       TCP/IP       115200       192.168.1.254         BLD3-4PXM-7396       MUVCH352       4       AC600       5324018       TCP/IP       115200       192.168.1.253         Image: Comparison of the state of the state                                                                                                    | AL9C-W6GV-QUTP       3J6PYRJT       2       AC100       5323828       TCP/IP       115200       192.168.1.50         X13J-2QAMM-BBLT       ALBYESKH       3       AC800       679645       TCP/IP       115200       192.168.1.254         BLD3-4PXM-7396       MUVCH352       4       AC800       5324018       TCP/IP       115200       192.168.1.253         BLD3-4PXM-7396       MUVCH352       4       AC800       5324018       TCP/IP       115200       192.168.1.253         BLD3-4PXM-7396       MUVCH352       4       AC800       5324018       TCP/IP       115200       192.168.1.253         BLD3-4PXM-7396       MUVCH352       4       AC800       5324018       TCP/IP       115200       192.168.1.253         BLD3-4PXM-7396       MUVCH352       4       AC800       5324018       TCP/IP       115200       192.168.1.253         BLD3-4PXM-7396       MUVCH352       4       AC800       5324018       TCP/IP       115200       192.168.1.253         BLD3-4PXM-7396       MUVCH352       4       AC800       5324018       TCP/IP       115200       192.168.1.253         BLD3-4PXM-7396       MUVCH352       4       AC800       5324018       TCP/IP       115200                                                                                                    |     | I Product Key  | Activation | ID | Description | Model | Serial No. | Connection | Baudrate | IP Address    | <b>A</b> |
|----------------------------------------------------------------------------------------------------|----------------------------------------------------------------------------------------------------|----------------------------------------------------------------------------------------------------|----------------------------------------------------------------------------------------------------|----------------------------------------------------------------------------------------------------|----------------------------------------------------------------------------------------------------|-----|----------------|------------|----|-------------|-------|------------|------------|----------|---------------|----------|
| xL9J-2QNM-B6LT       ALBYESKH       3       AC800       679645       TCP/IP       115200       192.168.1.254         BLD3-4PXM-7396       MUVCH352       4       AC800       5324018       TCP/IP       115200       192.168.1.253         Image: Constraint of the state of the state of the stat                                                                                                    | Normal and Normal and Normal and Normal Advanced Settings       Normal Advanced Settings       Normal Advanced Settings         NULVENSE       ALBYESKH       3       AC600       5324018       TCP/IP       115200       192168.1.253         BLD3.4PXM-7396       MUVCH352       4       AC600       5324018       TCP/IP       115200       192168.1.253         BLD3.4PXM-7396       MUVCH352       4       AC600       5324018       TCP/IP       115200       192168.1.253         BLD3.4PXM-7396       MUVCH352       4       AC600       5324018       TCP/IP       115200       192168.1.253         BLD3.4PXM-7396       MUVCH352       4       AC600       5324018       TCP/IP       115200       192168.1.253         BLD3.4PXM-7396       MUVCH352       4       AC600       5324018       TCP/IP       115200       192168.1.253         BLD3.4PXM-7396       MUVCH352       4       AC600       5324018       TCP/IP       115200       192168.1.253         BLD3.4PXM-7396       MUVCH352       4       AC600       5324018       TCP/IP       115200       192168.1.253         BLD3.4PXM-7396       MUVCH352       4       AC600       5324018       TCP/IP       115200         Help       Add                                                                                                    | ALLOY HOW THE LICE ALLOYES (H)       2       POTRO       DOLEGON       POTRO       POTRO       <                                                                                                    | Place Hose Hose Hose Hose Hose Hose Hose Hos                                                                                                    | ALBO-MORE       ALBYESH       3       AC800       625645       TCP/P       115200       192168.1.254         BLD3-4PXM-7396       MUVCH352       4       AC800       5324018       TCP/P       115200       192168.1.254         BLD3-4PXM-7396       MUVCH352       4       AC800       5324018       TCP/P       115200       192168.1.254         BLD3-4PXM-7396       MUVCH352       4       AC800       5324018       TCP/P       115200       192168.1.253         BLD3-4PXM-7396       MUVCH352       4       AC800       5324018       TCP/P       115200       192168.1.253         BLD3-4PXM-7396       MUVCH352       4       AC800       5324018       TCP/P       115200       192168.1.253         BLD3-4PXM-7396       MUVCH352       4       AC800       5324018       TCP/P       115200       192168.1.253         BLD3-4PXM-7396       MUVCH352       4       AC800       5324018       TCP/P       115200       192168.1.253         BLD3-4PXM-7396       MUVCH352       4       AC800       5324018       TCP/P       115200       192168.1.253         Help       Add       Delete       Activate Terminal       Advanced Settings       Apply       Glose                                                                                                    | XL9J-2GNM-BBLT       ALBYESKH       3       AC800       679645       TCP/IP       115200       192.168.1.254         BLD3-4PXM-7396       MUVCH352       4       AC800       5324018       TCP/IP       115200       192.168.1.253         Image: Constraint of the state of the state of the stat                                                                                          | 7   | RY4L-V4BM-MVDW | 65//7//967 | 1  |             | AC100 | 1000905    | TCP/IP     | 115200   | 192.168.1.51  |          |
| BLD3-4PXM-7396       MUVCH352       4       AC800       5324018       TCP/IP       115200       192.168.1.253         Image: Constraint of the standard stress of the standard stress of the stress of the stress of the standard stress of the standar                                                                                          | BLD3-4PXM-7396       MUVCH352       4       AC800       5324018       TCP/IP       115200       192168.1.253         Image: Constraint of the state of the state of the sta | BLD3-4PXM-7398       MUVCH352       4       AC800       5324018       TCP/IP       115200       192168.1.253         Image: Strate Strate Str                                                                                                    | BLD3-4PXM-7386       MUVCH352       4       AC800       \$324018       TCP/IP       115200       192.166.1.253         Image: Strate Strate St | BLD3-4PXM-7396       MUVCH352       4       AC800       \$324018       TCP/IP       115200       192.166.1.253         Image: Strate Strate St | BLD3-4PXM-7386       MUVCH352       4       AC800       5324018       TCP/IP       115200       192.168.1.253         Image: Constraint of the state of the state of the st | 7   | AL9C-W6GV-QUTP | 3J6PYRJT   | 2  |             | AC100 | 5323828    | TCP/IP     | 115200   | 192.168.1.50  |          |
| Image: Constraint of the second section of the second section of the second second section of the second section of the second section of the sec | Help       Add       Delete       Activate Terminal       Advanced Settings       Apply       Gose         ure 1.1       Select a terminal, to which you want to assign the Host Pulling IP address.                                                                                                    | Help       Add       Delete       Activate Terminal       Advanced Settings       Apply       Qose         gure 1.1       Select a terminal, to which you want to assign the Host Pulling IP address.                                                                                                    | Help       Add       Delete       Activate Terminal       Advanced Settings       Apply       Qlose         gure 1.1       Select a terminal, to which you want to assign the Host Pulling IP address.                                                                                                    | Help     Add     Delete     Activate Terminal     Advanced Settings     Apply     Qlose       gure 1.1     Select a terminal, to which you want to assign the Host Pulling IP address.                                                                                                    | Add       Delete       Activate Terminal       Advanced Settings       Apply       Qose         re 1.1       Select a terminal, to which you want to assign the Host Pulling IP address.                                                                                                    |     | -              |            |    |             |       |            |            |          |               |          |
| ure 1.1 Select a terminal, to which you want to assign the Host Pulling IP address.                                                                                                    | ure 1.1 Select a terminal, to which you want to assign the Host Pulling IP address.                                                                                                    | gure 1.1 Select a terminal, to which you want to assign the Host Pulling IP address.                                                                                                    | gure 1.1 Select a terminal, to which you want to assign the Host Pulling IP address.                                                                                                    | gure 1.1 Select a terminal, to which you want to assign the Host Pulling IP address.                                                                                                    | re 1.1 Select a terminal, to which you want to assign the Host Pulling IP address.                                                                                                    |     | BLD3-4PXM-7396 | MUVCH352   | 4  |             | AC800 | 5324018    | TCP/IP     | 115200   | 192.168.1.253 | +        |
| ure 1.1 Select a terminal, to which you want to assign the Host Pulling IP address.                                                                                                    | ure 1.1 Select a terminal, to which you want to assign the Host Pulling IP address.                                                                                                    | <i>ture 1.1</i> Select a terminal, to which you want to assign the Host Pulling IP address.                                                                                                    | <i>ture 1.1</i> Select a terminal, to which you want to assign the Host Pulling IP address.                                                                                                    | <i>ture 1.1</i> Select a terminal, to which you want to assign the Host Pulling IP address.                                                                                                    | re 1.1 Select a terminal, to which you want to assign the Host Pulling IP address.                                                                                                    |     |                |            |    |             |       |            |            |          |               | + 1      |
| ure 1.1 Select a terminal, to which you want to assign the Host Pulling IP address.                                                                                                    | ure 1.1 Select a terminal, to which you want to assign the Host Pulling IP address.                                                                                                    | <i>gure 1.1</i> Select a terminal, to which you want to assign the Host Pulling IP address.                                                                                                    | <i>gure 1.1</i> Select a terminal, to which you want to assign the Host Pulling IP address.                                                                                                    | <i>gure 1.1</i> Select a terminal, to which you want to assign the Host Pulling IP address.                                                                                                    | re 1.1 Select a terminal, to which you want to assign the Host Pulling IP address.                                                                                                    |     |                |            |    |             |       |            |            |          |               | +        |
| ure 1.1 Select a terminal, to which you want to assign the Host Pulling IP address.                                                                                                    | ure 1.1 Select a terminal, to which you want to assign the Host Pulling IP address.                                                                                                    | <i>gure 1.1</i> Select a terminal, to which you want to assign the Host Pulling IP address.                                                                                                    | <i>gure 1.1</i> Select a terminal, to which you want to assign the Host Pulling IP address.                                                                                                    | <i>gure 1.1</i> Select a terminal, to which you want to assign the Host Pulling IP address.                                                                                                    | re 1.1 Select a terminal, to which you want to assign the Host Pulling IP address.                                                                                                    |     |                |            |    |             |       |            |            |          |               | + 1      |
| ure 1.1 Select a terminal, to which you want to assign the Host Pulling IP address.                                                                                                    | ure 1.1 Select a terminal, to which you want to assign the Host Pulling IP address.                                                                                                    | <i>ture 1.1</i> Select a terminal, to which you want to assign the Host Pulling IP address.                                                                                                    | <i>ture 1.1</i> Select a terminal, to which you want to assign the Host Pulling IP address.                                                                                                    | <i>ture 1.1</i> Select a terminal, to which you want to assign the Host Pulling IP address.                                                                                                    | re 1.1 Select a terminal, to which you want to assign the Host Pulling IP address.                                                                                                    |     |                |            |    |             |       |            |            |          |               | +        |
| ure 1.1 Select a terminal, to which you want to assign the Host Pulling IP address.                                                                                                    | ure 1.1 Select a terminal, to which you want to assign the Host Pulling IP address.                                                                                                    | gure 1.1 Select a terminal, to which you want to assign the Host Pulling IP address.                                                                                                    | gure 1.1 Select a terminal, to which you want to assign the Host Pulling IP address.                                                                                                    | gure 1.1 Select a terminal, to which you want to assign the Host Pulling IP address.                                                                                                    | re 1.1 Select a terminal, to which you want to assign the Host Pulling IP address.                                                                                                    |     |                |            |    |             |       |            |            |          |               | +        |
| ure 1.1 Select a terminal, to which you want to assign the Host Pulling IP address.                                                                                                    | ure 1.1 Select a terminal, to which you want to assign the Host Pulling IP address.                                                                                                    | gure 1.1 Select a terminal, to which you want to assign the Host Pulling IP address.                                                                                                    | gure 1.1 Select a terminal, to which you want to assign the Host Pulling IP address.                                                                                                    | gure 1.1 Select a terminal, to which you want to assign the Host Pulling IP address.                                                                                                    | re 1.1 Select a terminal, to which you want to assign the Host Pulling IP address.                                                                                                    |     |                |            |    |             |       |            |            |          |               | +        |
| ure 1.1 Select a terminal, to which you want to assign the Host Pulling IP address.                                                                                                    | ure 1.1 Select a terminal, to which you want to assign the Host Pulling IP address.                                                                                                    | gure 1.1 Select a terminal, to which you want to assign the Host Pulling IP address.                                                                                                    | gure 1.1 Select a terminal, to which you want to assign the Host Pulling IP address.                                                                                                    | gure 1.1 Select a terminal, to which you want to assign the Host Pulling IP address.                                                                                                    | re 1.1 Select a terminal, to which you want to assign the Host Pulling IP address.                                                                                                    |     |                |            |    |             |       |            |            |          |               | + 1      |
| ure 1.1 Select a terminal, to which you want to assign the Host Pulling IP address.                                                                                                    | ure 1.1 Select a terminal, to which you want to assign the Host Pulling IP address.                                                                                                    | gure 1.1 Select a terminal, to which you want to assign the Host Pulling IP address.                                                                                                    | gure 1.1 Select a terminal, to which you want to assign the Host Pulling IP address.                                                                                                    | gure 1.1 Select a terminal, to which you want to assign the Host Pulling IP address.                                                                                                    | re 1.1 Select a terminal, to which you want to assign the Host Pulling IP address.                                                                                                    |     |                |            |    |             |       |            |            |          |               | <b>v</b> |
| ure 1.1 Select a terminal, to which you want to assign the Host Pulling IP address.                                                                                                    | ure 1.1 Select a terminal, to which you want to assign the Host Pulling IP address.                                                                                                    | ure 1.1 Select a terminal, to which you want to assign the Host Pulling IP address.                                                                                                    | ure 1.1 Select a terminal, to which you want to assign the Host Pulling IP address.                                                                                                    | ure 1.1 Select a terminal, to which you want to assign the Host Pulling IP address.                                                                                                    | re 1.1 Select a terminal, to which you want to assign the Host Pulling IP address.                                                                                                    |     |                |            |    |             |       |            |            |          |               |          |
| ,                                                                                                    |                                                                                                    |                                                                                                    |                                                                                                    |                                                                                                    |                                                                                                    | ure | Se             |            |    |             |       |            |            |          |               | s.       |
|                                                                                                    |                                                                                                    |                                                                                                    |                                                                                                    |                                                                                                    |                                                                                                    |     |                |            |    |             |       |            |            |          |               |          |
|                                                                                                    |                                                                                                    |                                                                                                    |                                                                                                    |                                                                                                    |                                                                                                    |     |                |            |    |             |       |            |            |          |               |          |
|                                                                                                    |                                                                                                    |                                                                                                    |                                                                                                    |                                                                                                    |                                                                                                    |     |                |            |    |             |       |            |            |          |               |          |
|                                                                                                    |                                                                                                    |                                                                                                    |                                                                                                    |                                                                                                    |                                                                                                    |     |                |            |    |             |       |            |            |          |               |          |
|                                                                                                    |                                                                                                    |                                                                                                    |                                                                                                    |                                                                                                    |                                                                                                    |     |                |            |    |             |       |            |            |          |               |          |
|                                                                                                    |                                                                                                    |                                                                                                    |                                                                                                    |                                                                                                    |                                                                                                    |     |                |            |    |             |       |            |            |          |               |          |
|                                                                                                    |                                                                                                    |                                                                                                    |                                                                                                    |                                                                                                    |                                                                                                    |     |                |            |    |             |       |            |            |          |               |          |
|                                                                                                    |                                                                                                    |                                                                                                    |                                                                                                    |                                                                                                    |                                                                                                    |     |                |            |    |             |       |            |            |          |               |          |

## Step 1 • Advance Setting.

| Fing@rTec.                                       | IP ADDRESS<br>FOR HOST PU | LLING OF T                                                         | CMS V211                              |
|--------------------------------------------------|---------------------------|--------------------------------------------------------------------|---------------------------------------|
| Step 2• Assign                                   | ing Host Pulling IP.      | a will                                                             |                                       |
| Later to be used to                              | o download data from a    | reader.                                                            |                                       |
| Terminal ID<br>Description<br>Pulling Host IP    | 3 Model AC800             | Baudrate<br>IP Address<br>Connection                               | 115200 T<br>192.168.1.254<br>TCP/IP T |
| No attendance records                            | ×<br>×<br>×               | Communication Key<br>Sleep time<br>Power off time<br>Power on time | oʻclock                               |
| 1:N Threshold                                    |                           | SDK version<br>Firmware version<br>Administrator                   |                                       |
| Idle minute Idle action Lock delay Vegand format | 0                         | User<br>Fingerprint<br>Password<br>User log                        |                                       |
| Help Qet Settings                                | Default Settings          | et Settings Upda                                                   | te Firmware                           |
| 1. Click this Get Ser<br>information from        |                           | ck the Set Settings to<br>e changes to a read                      |                                       |
|                                                  |                           |                                                                    |                                       |
|                                                  |                           |                                                                    |                                       |
|                                                  |                           |                                                                    |                                       |
|                                                  |                           |                                                                    |                                       |
|                                                  |                           |                                                                    |                                       |
|                                                  |                           |                                                                    |                                       |
|                                                  |                           |                                                                    |                                       |